## **OSD Maintenance Challenge**

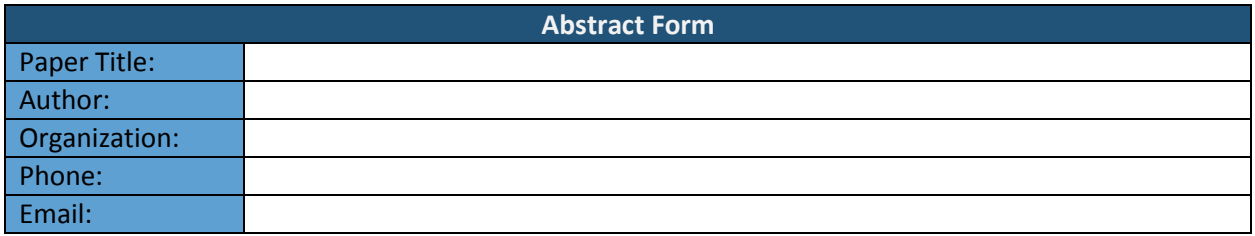

## **Abstract:** (300-500 words)

Problem: Management of digital technical order program and eTool network is excessively time consuming and inefficient. Processes, applications, and infrastructure used to manage Aviano AB's 500 eTools are inefficient and fraught with synchronization/communication deficiencies, limited data collection/reporting utilities, and inept network controls.

Old Process: TODO and eTool managers ensure that Technical Orders (TO) on eTools are synchronized/updated with the AF Master Digital TO library, at minimum, every 7 days. Currently, the only resources available to manage digital TOs are the Enhanced Technical Information Management System (ETIMS), TO account custodians, and manually checking "sync" status. The ETIMS website, is good for an overall view, but has some usability issues. The site is sometimes unavailable due to technical issues and updates. Additionally, ETIMS depends on the eTool Reporter service on the Master eTools. When there are power or network issues, the data for master and slave eTools and are not updated. Moreover, changes to eTool network names and removal of eTools from service causes orphaned eTool slave records that have to be found and deleted. Furthermore, ETIMS data must be converted into a useable format by manually copying the HTML tables into Excel. This process can take a lot of time and may not be accurate if the eTool Reporters are down or not running properly.

Results: Created a PowerShell script around a report utility named "eTool-SyncCheck" that quickly gathers master and slave sync information. The script also provides a user interface with several additional management utilities. These utilities help to gather information from eTools as well as making changes to the "syncing" process without visiting the machine physically or via remote desktop. The eTool-SyncCheck uses the information from the Master eTools and two additional configuration files. When the eTools "sync", they create an ETOOLS\$ share folder on the master. The slave also copies the log from the "sync" process (robocopy) to the share folder. This information along with the master's sync information contains the same information available on ETIMS. However, this data can be compiled in a couple minutes and provides "real-time" information. The script also utilizes PowerShell Active Directory modules to gather extra information from each eTool, such as: last login date, days since last login, system status for both Master and Slave eTools, verify eTool network accounts, and can be run remotely and as often as needed. Moreover, "eTool-SyncCheck" utilities reduced eTool management from 158 to 30 hours per year for a net savings of 128 hours annually.

Additional "eTool-SyncCheck" Utilities:

eTool folder clean up: This tool enables eTool "sync" folder directory. From here managers can identify orphaned folders for deletion, and manage "sync" data.

Enable/Disable computer account: This option can be used for computer accounts that have become disabled because of lack of use/updates, troubleshoot "sync" issues, force updates, and enable/disable accounts remotely.

System Information Viewer: This tool queries eTools directly to get the make, model, serial number, date of last Windows update, date created, security group membership, 'location', Master and LogFileHost settings, and TO date.